#### РОСЖЕЛДОР

Федеральное государственное бюджетное образовательное учреждение высшего образования «Ростовский государственный университет путей сообщения»  $(\Phi$ ГБОУ ВО РГУПС) Тамбовский техникум железнодорожного транспорта (ТаТЖТ – филиал РГУПС)

### СОГЛАСОВАНО: Заместитель начальника Ртишевской дистанции сигнализации, централизации и блокировки структурного подразделения Юго -Восточной дирекции инфраструктуры - структурного подразделения Юго-Восточной железной дороги - филиала **O** <P>KI>  $\frac{1}{5}$  $\frac{1}{5}$  $\frac{1}{5}$  $\frac{1}{5}$  С.Г. Левин 105 2022 г.

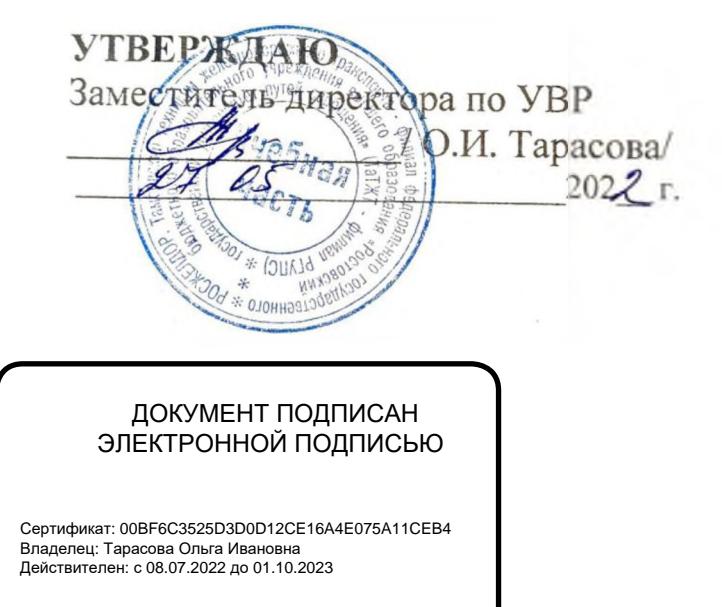

### ПРОГРАММА ПРОФЕССИОНАЛЬНОГО МОДУЛЯ ПМ.04

«ВЫПОЛНЕНИЕ РАБОТ ПО ОДНОЙ ИЛИ НЕСКОЛЬКИМ ПРОФЕССИЯМ РАБОЧИХ, ДОЛЖНОСТЯМ СЛУЖАЩИХ»

Рабочая программа профессионального модуля разработана на основе примерной программы по профессиональному модулю ПМ 04 «Выполнение работ по одной или нескольким профессиям рабочих, должностям служащих» и Федерального государственного образовательного стандарта по специальности среднего профессионального образования 09.02.02 Компьютерные сети и профессиональным стандартом 06.037 «Специалист по поддержке программно-коммуникационных сетей», зарегистрированным в Минюсте России 18 июля 2017 г. N 47441 и утвержденным приказом Министерства труда и социальной защиты Российской Федерации от 26 июня 2017 г. N 514н.

Организация-разработчик: Тамбовский техникум железнодорожного транспорта филиал РГУПС

Разработчик:

Мещеряков А.Г. - Тамбовский техникум железнодорожного транспорта - филиал РГУПС, преподаватель.

Рецензенты:

Кривенцова С.А. – Тамбовский техникум железнодорожного транспорта – филиал РГУПС, преподаватель.

Жуковский Е.С. - Доктор физико-математических наук, профессор, директор ИНСТИТУТА МАТЕМАТИКИ, ФИЗИКИ И ИНФОРМАТИКИ Тамбовского государственного университета имени Г.Р. Державина

Рекомендована предметной (цикловой) комиссией специальности 09.02.02 «Компьютерные сети» и информатизация учебного процесса

Протокол № 40 от «4 » 05 2022г.<br>Председатель цикловой комиссии Суда / Кривенцова С.А. /

## СОДЕРЖАНИЕ

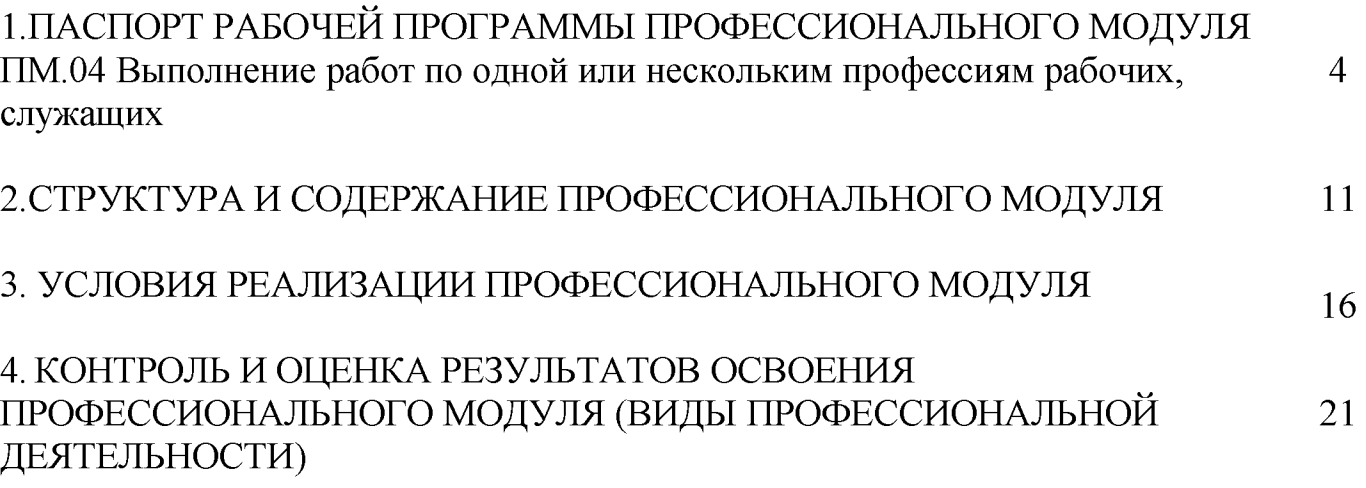

### 1. ПАСПОРТ РАБОЧЕЙ ПРОГРАММЫ ПРОФЕССИОНАЛЬНОГО МОДУЛЯ ПМ.04

Выполнение работ по одной или нескольким профессиям рабочих, служащих

#### 1.1. Область применения программы

Рабочая программа профессионального модуля составлена в соответствии с ФГОС по специальности 09.02.02 Компьютерные сети, профессиональным стандартом 06.037 «Специалист по поддержке программно-коммуникационных сетей», зарегистрированным в Минюсте России 18 июля 2017 г. N 47441 и утвержденным приказом Министерства труда и социальной защиты Российской Федерации от 26 июня 2017 г. N 514н. и соответствующих профессиональных компетенций (ПК):

1.1. Осуществлять монтаж кабельной сети и оборудования локальных сетей различной топологии;

1.2. Осуществлять настройку сетевых протоколов серверов и рабочих станций;

1.3. Выполнять работы по эксплуатации и обслуживанию сетевого оборудования;

1.4. Обеспечивать работу системы регистрации и авторизации пользователей сети;

1.5. Осуществлять системное администрирование локальных сетей;

2.1. Устанавливать и настраивать подключения к сети Интернет с помощью различных технологий и специализированного оборудования;

2.2. Осуществлять выбор технологии подключения и тарифного плана у провайдера доступа к сети Интернет;

2.3. Устанавливать специализированные программы и драйверы, осуществлять настройку параметров подключения к сети Интернет;

2.4. Осуществлять управление и учет входящего и исходящего трафика сети;

2.5. Интегрировать локальную сеть в сеть Интернет;

2.6. Устанавливать и настраивать программное обеспечение серверов в сети Интернет;

3.1 Обеспечивать резервное копирование данных;

3.2. Осуществлять меры по защите компьютерных сетей от несанкционированного доступа;

3.3. Применять специализированные средства для борьбы с вирусами, несанкционированными рассылками электронной почты, вредоносными программами;

3.4. Осуществлять мероприятия по защите персональных данных;

1.2. Место профессионального модуля в структуре программы подготовки специалистов среднего звена: дисциплина входит в спецдисциплинарный цикл

#### 1.3. Цели и задачи профессионального модуля – требования к результатам освоения профессионального модуля:

С целью овладения указанным видом профессиональной деятельности и соответствующими профессиональными компетенциями обучающийся в ходе освоения профессионального модуля должен:

#### иметь практический опыт:

— монтажа, эксплуатации и обслуживания локальных компьютерных сетей;

— установки и настройки сетевого и серверного оборудования для подключения к глобальным компьютерным сетям (Интернет);

— установки и настройки программного обеспечения для работы с ресурсами и сервисами;

— установки и настройки программного обеспечения для работы с ресурсами и сервисами Интернета;

— диагностики и мониторинга параметров сетевых подключений, устранения простейших неисправностей и сбоев в работе;

— обеспечения информационной безопасности компьютерных сетей, резервного копирования и восстановления данных;

— установки настройки эксплуатации антивирусных программ;

— противодействия возможным угрозам информационной безопасности. уметь:

— осуществлять монтаж кабельной сети и оборудования локальных сетей различной топологии;

— осуществлять монтаж беспроводной сети и оборудования локальных сетей различной топологии;

— осуществлять диагностику работы локальной сети;

— подключать сервера, рабочие станции, принтеры и другое сетевое оборудование к локальной сети;

— выполнять работы по эксплуатации и обслуживанию сетевого оборудования;

— обеспечивать работу системы регистрации и авторизации пользователей сети;

— осуществлять системное администрирование локальных сетей;

— ввести отчетную и техническую документацию;

— устанавливать и настраивать подключения к Интернету с помощью различных технологий и специализированного оборудования;

— осуществлять выбор технологий подключения и тарифного плана у провайдера доступа в сеть Интернет;

— устанавливать специализированные программы и драйверы, осуществлять настройку параметров подключения к сети Интернет;

— осуществлять диагностику подключения к сети Интернет;

— осуществлять управление и учет входящего и исходящего трафика сети;

— интегрировать локальную компьютерную сеть в сеть Интернет;

— устанавливать и настраивать программное обеспечение серверов сети Интернет, в том числе web-серверов и серверов электронной почты;

— вести отчетную документацию;

— обеспечивать резервное копирование данных;

— осуществлять меры по защите компьютерных сетей от несанкционированного доступа;

— применять специализированные средства для борьбы с вирусами, несанкционированными рассылками электронной почты, вредоносными программами;

— осуществлять мероприятия по защите персональных данных;

— вести отчетную и техническую документацию.

#### знать:

— общие сведения о локальных компьютерных сетях, их назначении и области использования;

— топологию локальных сетей, физическую структуру, способы соединения компьютеров в сеть, виды интерфейсов, кабелей и коннекторов;

— виды инструментов, используемых для монтажа и диагностики кабельных систем компьютерных сетей;

— состав аппаратных ресурсов локальных сетей;

— виды активного и пассивного сетевого оборудования;

— логическую организацию сети;

— протоколы передачи данных в локальных компьютерных сетях;

— программное обеспечение для доступа к локальной сети;

— программное обеспечение для мониторинга и управления локальной сетью.

— систему имен, адресации и маршрутизации трафика в сети Интернет;

— требования к аппаратному обеспечению персональных компьютеров, серверов и периферийных устройств подключения к сети Интернет, а также назначение и конфигурацию программного обеспечения;

— виды технологий и специализированного оборудования для подключения к сети Интернет;

— сведения о структуре и информационных ресурсах сети Интернет;

— функции и обязанности Интернет-провайдеров;

— принципы функционирования, организации и структуру веб-сайтов;

— принципы работы с каталогами и информационно-поисковыми системами в сети Интернет

— виды угроз и методы защиты персональных компьютеров, серверов и корпоративных сетей от них;

— аппаратные и программные средства резервного копирования данных ;

— методы обеспечения защиты компьютерных сетей о несанкционированного доступа;

— специализированные средства для борьбы с вирусами,

несанкционированными рассылками электронной почты, вредоносными программами;

— состав мероприятий по защите персональных данных

Результатом освоения программы профессионального модуля является овладение обучающимися видом профессиональной деятельности (ВПД)

Выполнение видов работ по профессии 14995 Наладчик технологического оборудования, в том числе профессиональными (ПК) и общими (ОК) компетенциями:

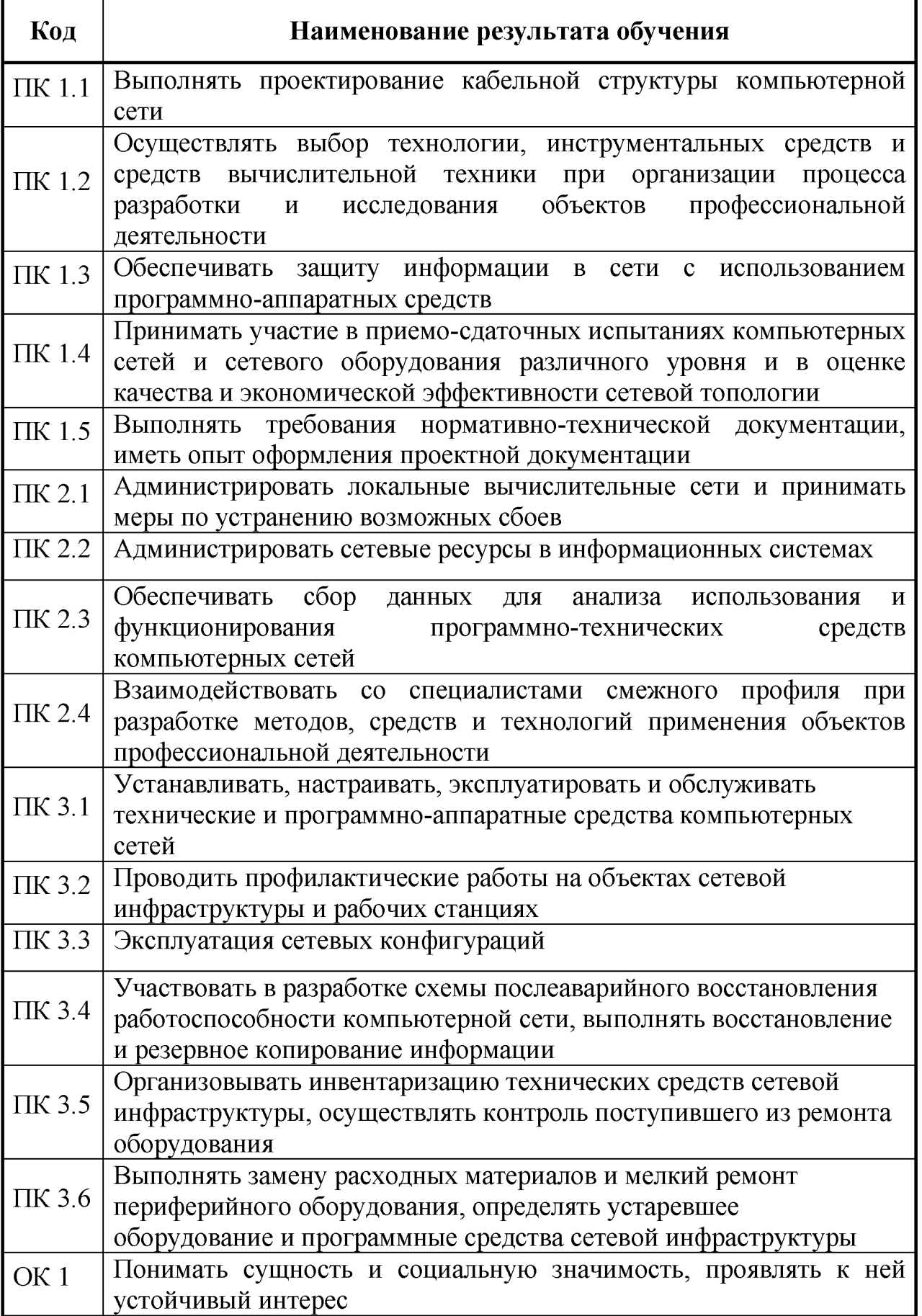

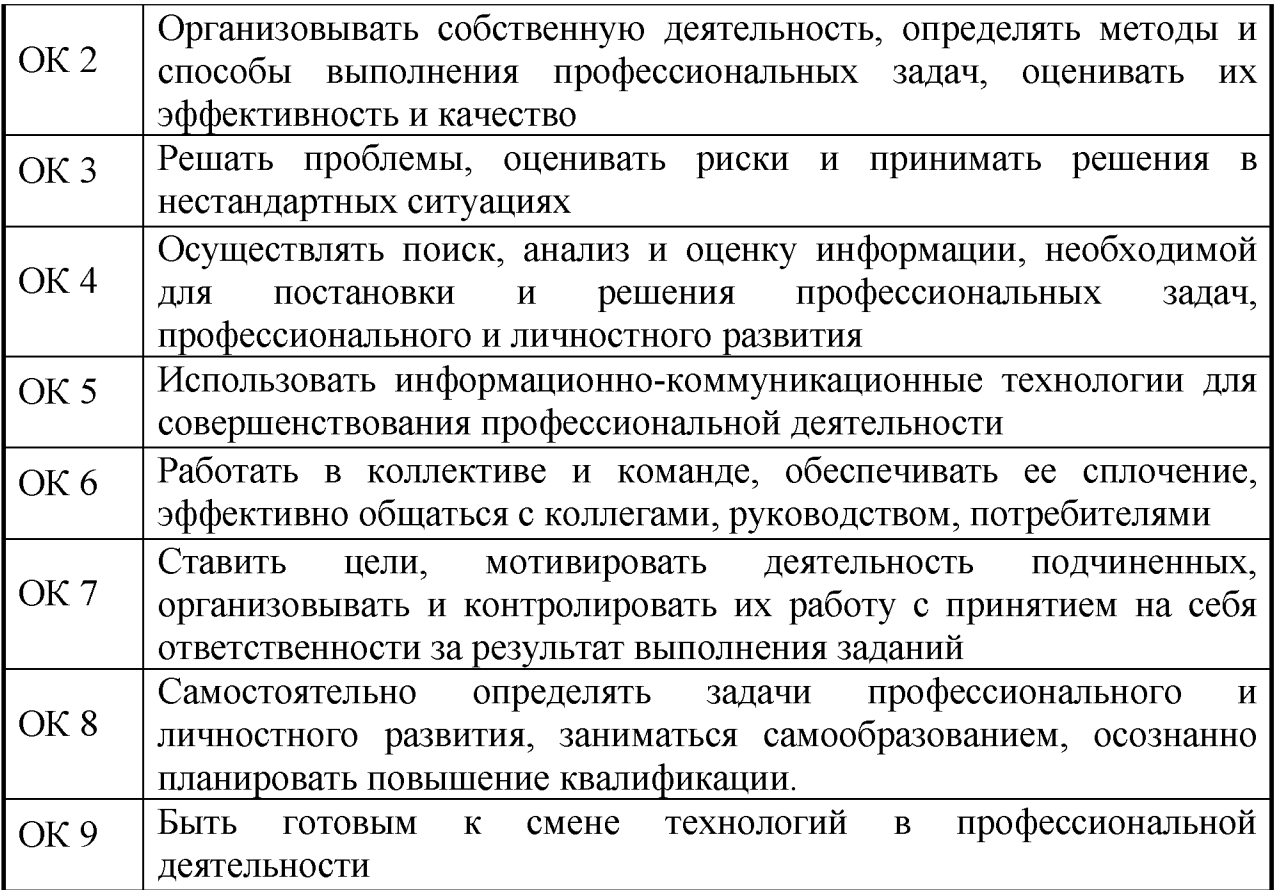

Описание трудовых функций, входящих в профессиональный стандарт (функциональная карта вида профессиональной деятельности)

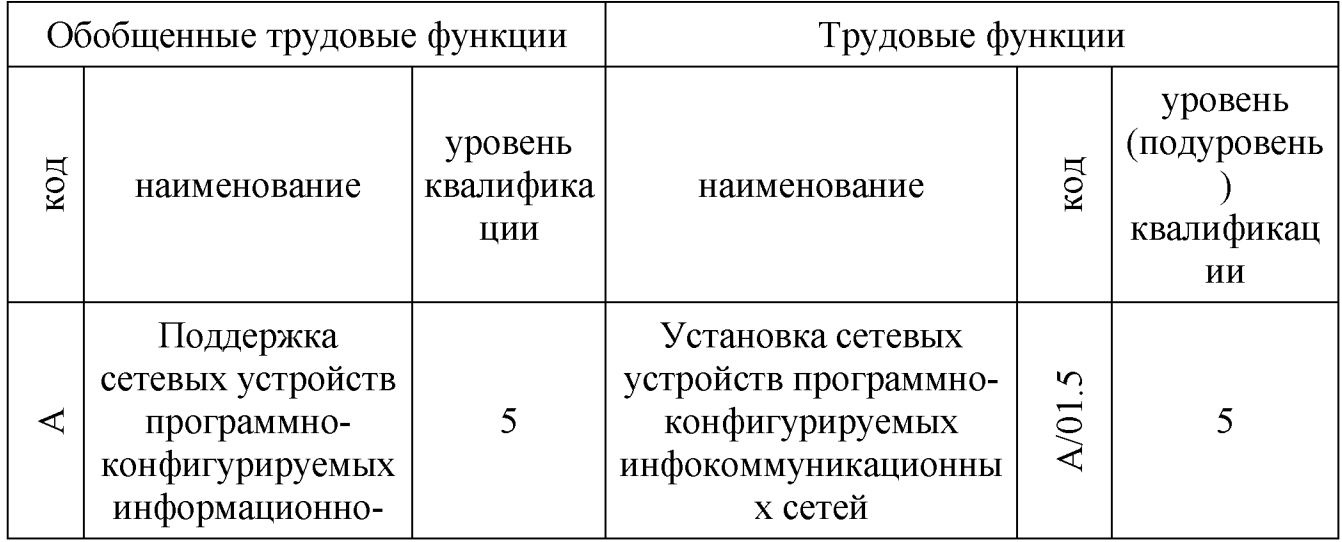

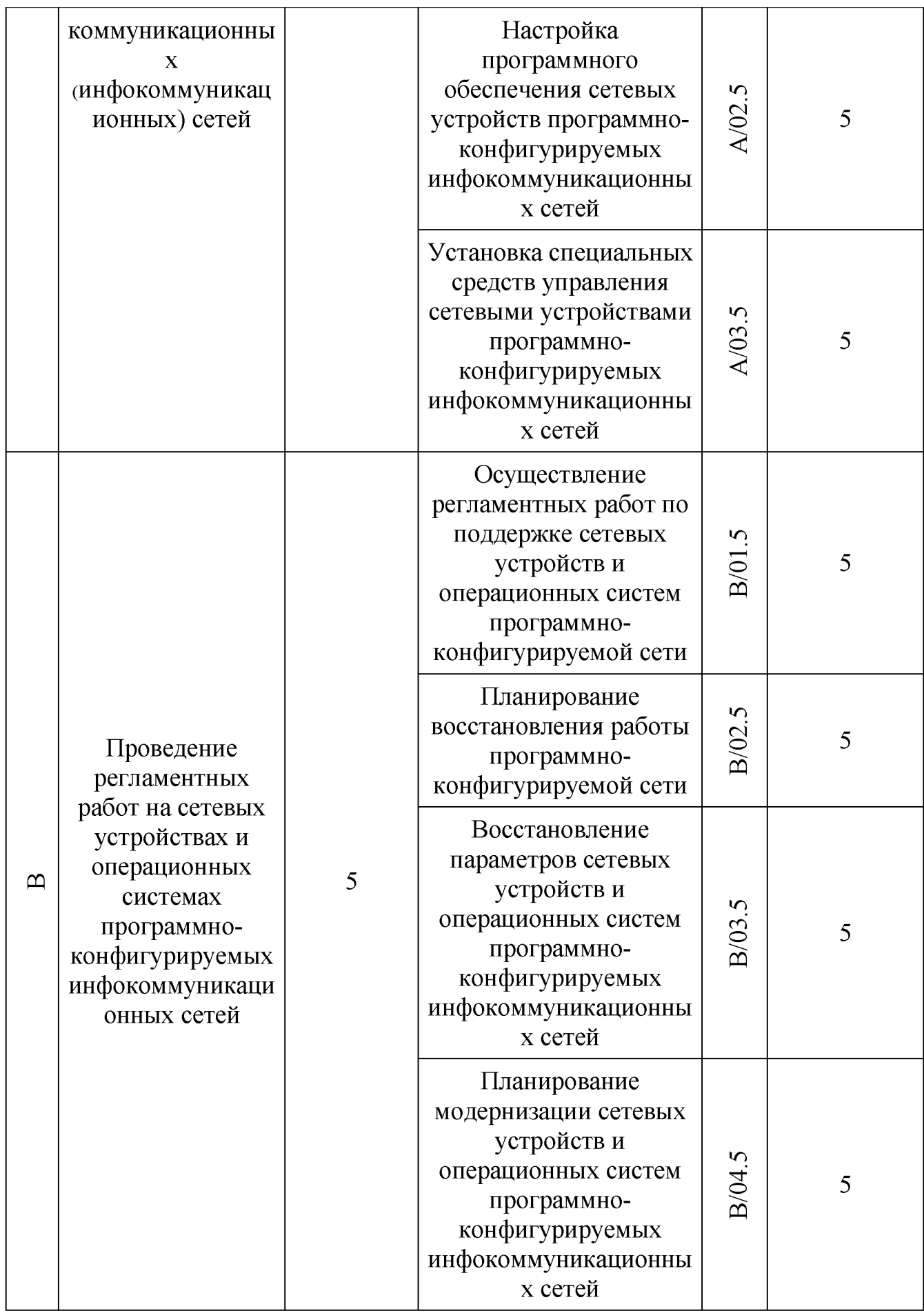

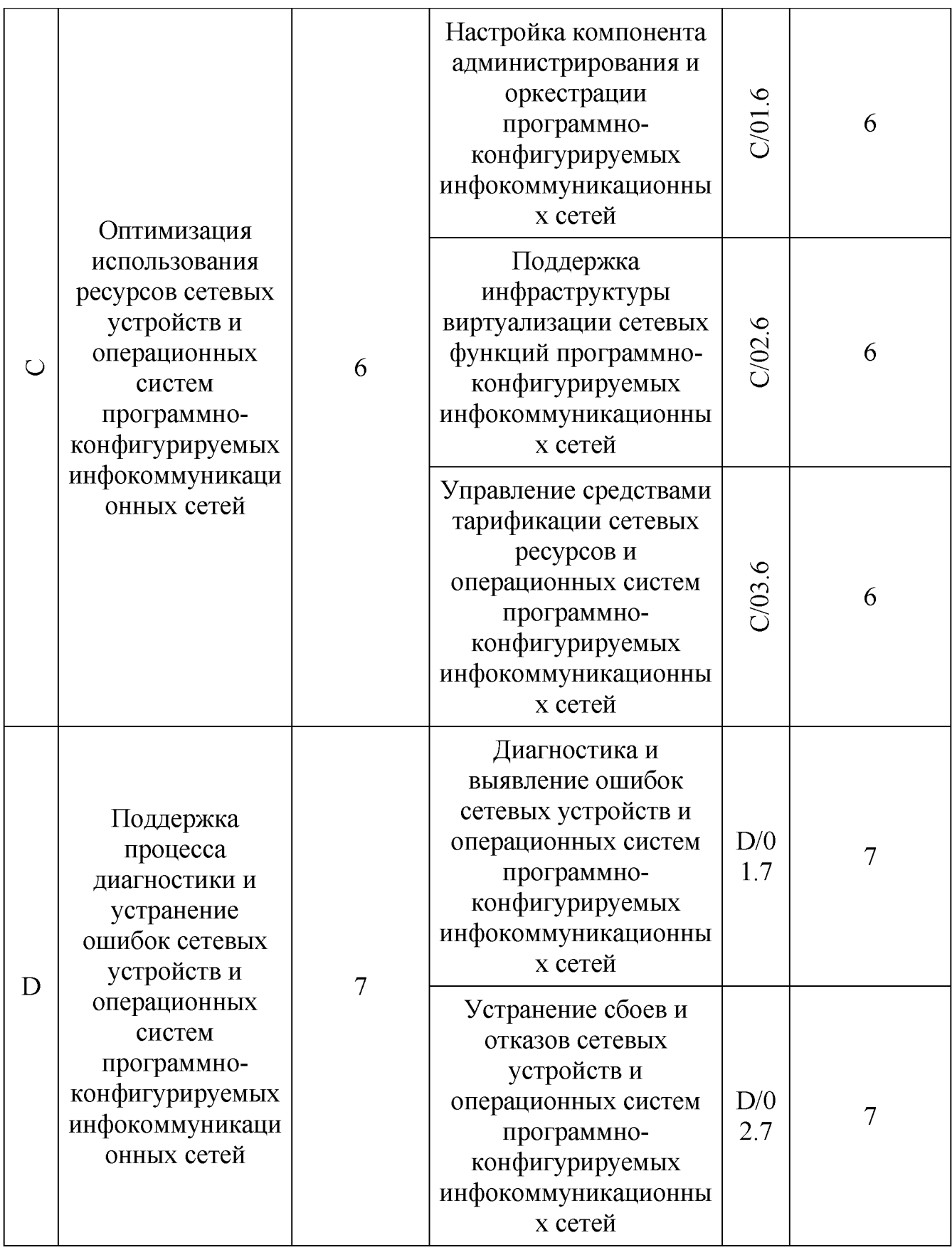

1.4. Количество часов на освоение программы профессионального модуля:

учебной практики 216 часов

### <span id="page-10-0"></span>2. СТРУКТУРА И СОДЕРЖАНИЕ ПРОФЕССИОНАЛЬНОГО МОДУЛЯ

#### 2.1. Тематический план профессионального модуля

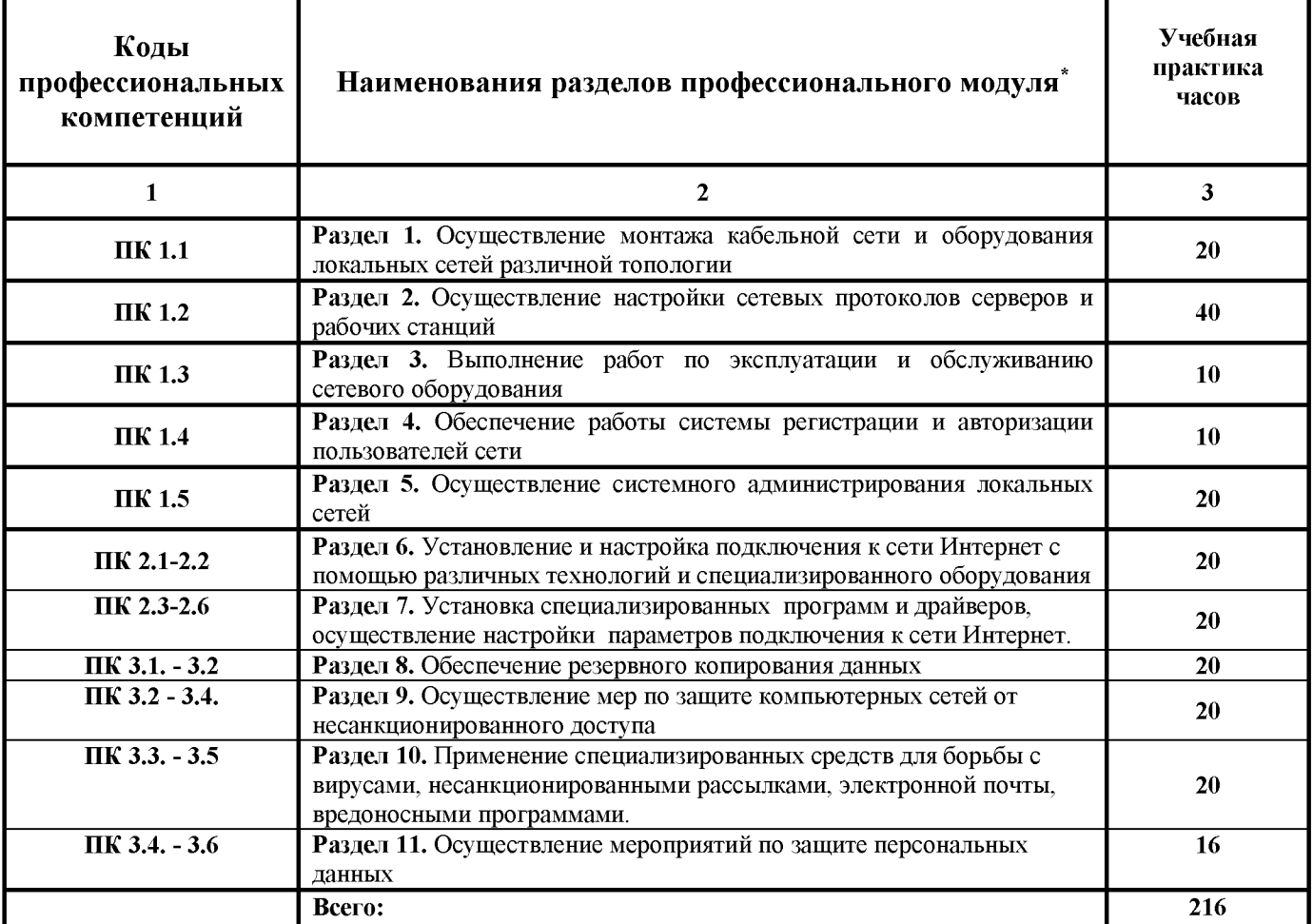

## 2.2. Содержание обучения по профессиональному модулю (ПМ)

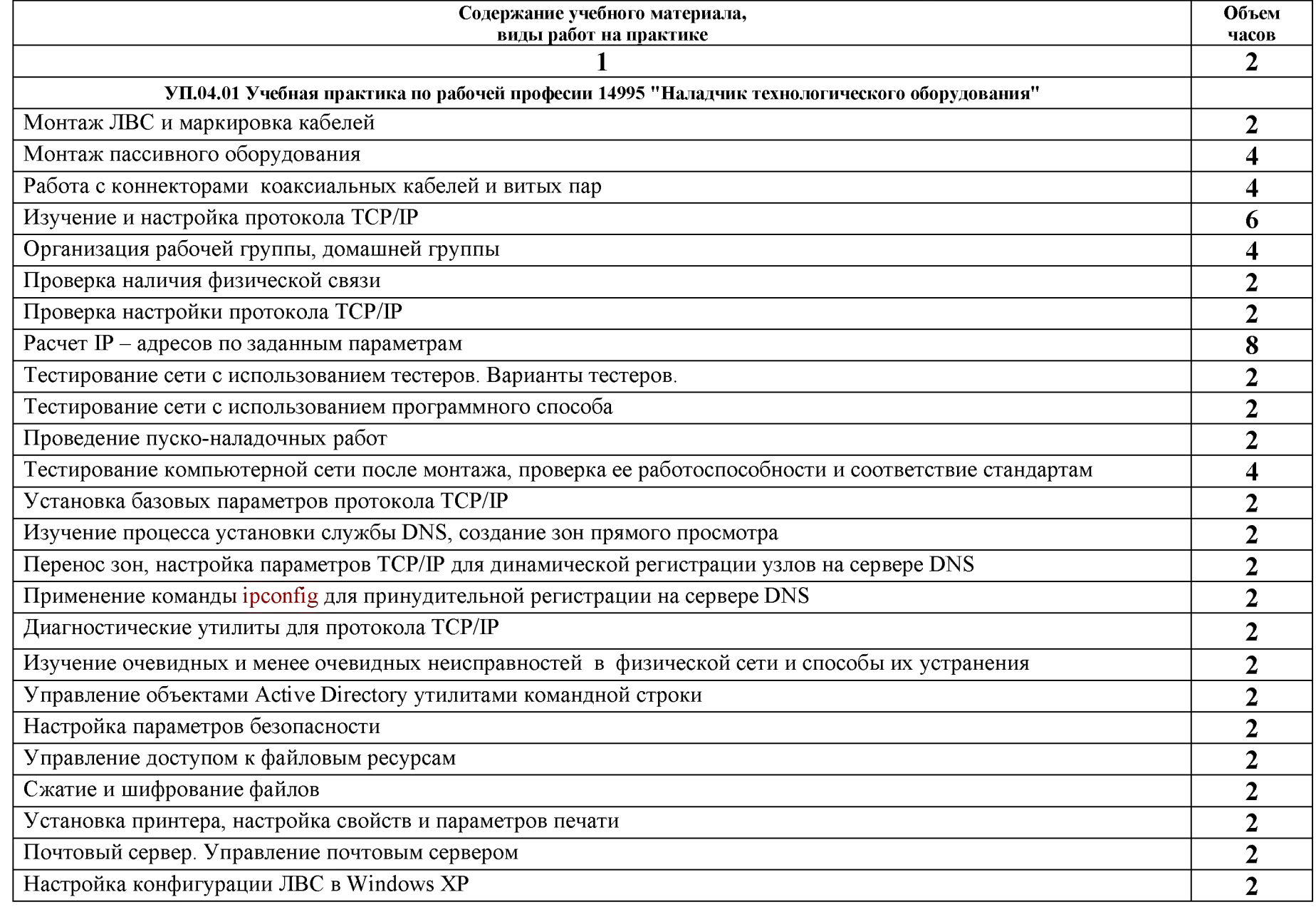

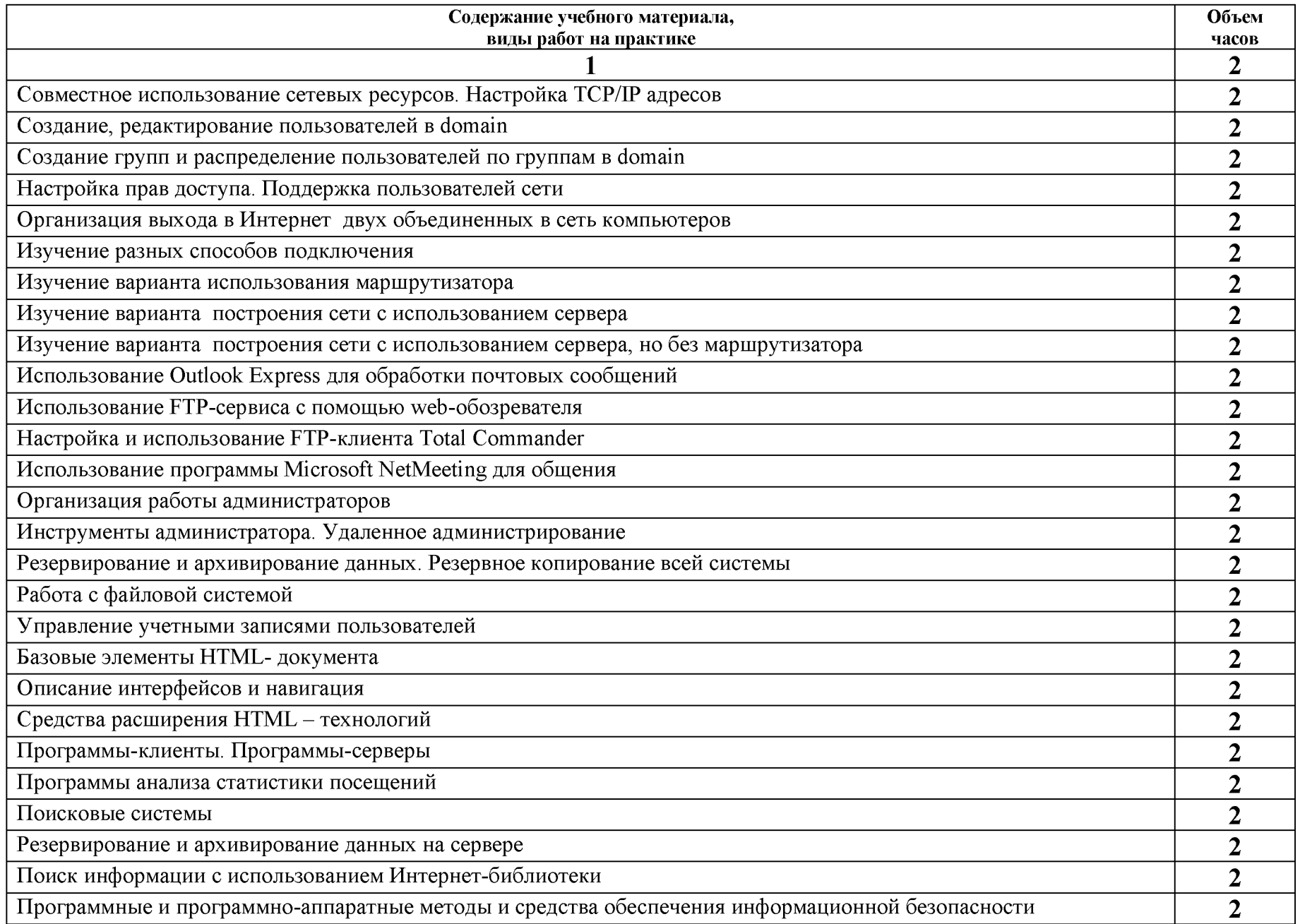

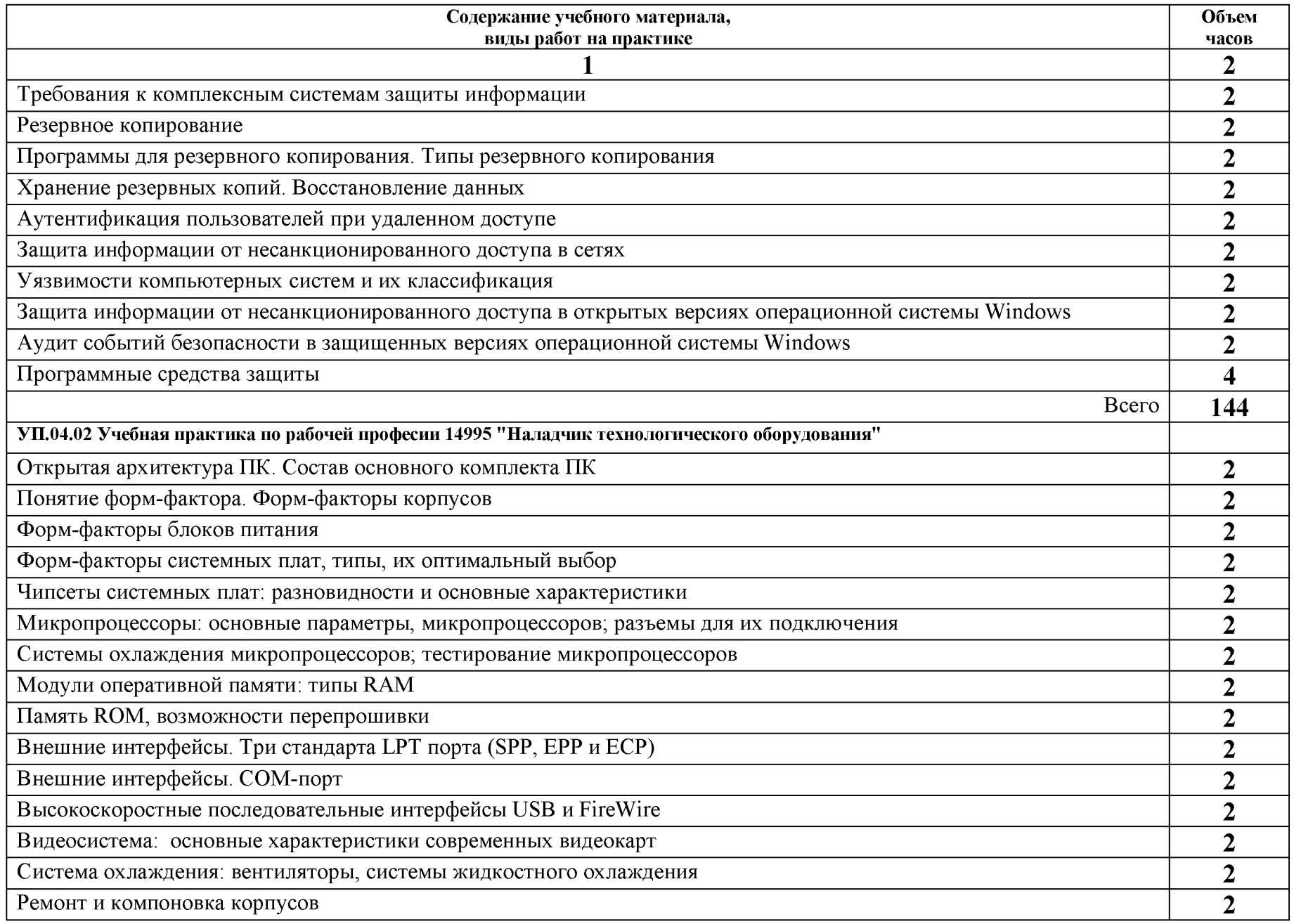

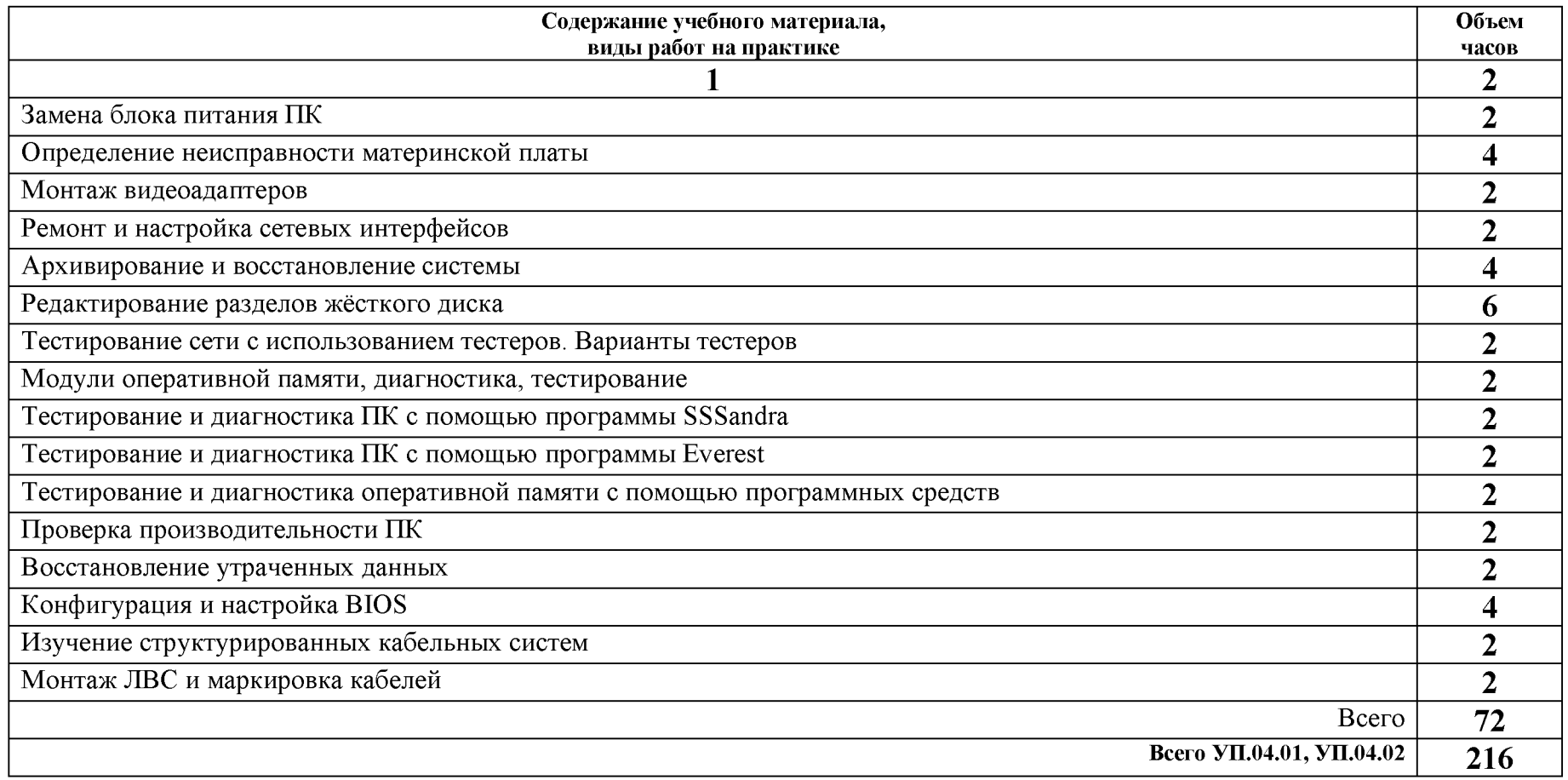

#### 3. УСЛОВИЯ РЕАЛИЗАЦИИ ПРОФЕССИОНАЛЬНОГО МОДУЛЯ

#### 3.1. Требования к минимальному материально-техническому обеспечению

Реализация программы модуля предполагает наличие учебного кабинета информационных технологий и лабораторий монтажа, наладки и эксплуатации ЛВС и сетевого оборудования.

Перечень информационных ресурсов с реквизитами подтверждающего документа

1.ЭБС «Книга Фонд». Договор № 116/16/223 - ЕП от 05.12.2016 г. на предоставление доступа к электронно-библиотечной системе. Срок действия с 05.12.2016 г. по 15.06.2018 г.

2.ЭБС «Консультант студента». Договор № 114/16/223 – ЕП от 05.12. 2016г. на предоставление доступа к электронно-библиотечной системе. Срок действия с 05.12.2016 г. по 30.09.2018 г.

3.ЭБС IPRbooks. Лицензионный договор № 115/16/223-ЕП от 05.12. 2016г. на предоставление доступа к электронно-библиотечной системе. Срок действия с 05.12.2016 г. по 01.07. 2018 г.

4.Электронная библиотека изданий УМЦ ЖДТ. Соглашение об использовании платформы на сайте library.miit.ru №23 от 20.07.2015г. Срок действия с 20.07.2015 г. по 20.07.2018 г.

5.ЭБС «ЮРАЙТ». Договор №05/17/223 - ЕП от 01.02.2018 г. на оказание услуг по предоставлению доступа к электронно-библиотечной системе. Срок действия с 01.02.2018 г. по 01.06.2018 г.

6. Электронный периодический справочник «Система ГАРАНТ». Договор №296-01/2018СД от 26 февраля 2018 года на услуги по сопровождению Электронного периодического справочника «Система ГАРАНТ» c 01 марта 2018 г. по 31 января 2019 г.

#### Перечень лицензионного программного обеспечения с реквизитами подтверждающего документа:

1. Microsoft Office 2003, 2007, 2010, 2013, 2016 Pro - 172 шт., подписка Microsoft Desktop School ALNG LicSAPkMVL, контракт № 32 от 14 ноября 2018г., лицензия Enrollment 7491042 от 1 января 2018г., срок действия лицензии с 1 января 2018г. по 31 декабря 2018г.

2. Microsoft WindowsXP, 7, 8, 10 Education  $-172$  шт., подписка Microsoft Desktop School ALNGLic SAPkMVL, контракт № 32 от 14 ноября 2018г., лицензия Enrollment 7491042 от 1 января 2018г., срок действия лицензии с 1 января 2018г. по 31 декабря 2018г.

3. Sharepoint Server Standard CAL 2016 - 172 шт., подписка Microsoft Desktop School ALNGLic SAPkMVL, контракт № 32 от 14 ноября 2018г., лицензия Enrollment 7491042 от 1 января 2018г., срок действия лицензии с 1 января 2018г. по 31 декабря 2018г.

4. System Center Endpoint Protection 2012 R2 - 172 шт., подписка

Microsoft Desktop School ALNGLic SAPkMVL, контракт № 32 от 14 ноября 2018г., лицензия Enrollment 7491042 от 1 января 2018г., срок действия лицензии с 1 января 2018г. по 31 декабря 2018г.

5. Windows Server CAL 2016 - 172 шт., подписка Microsoft Desktop School ALNGLic SAPkMVL, контракт № 32 от 14 ноября 2018г., лицензия Enrollment 7491042 от 1 января 2018г., срок действия лицензии с 1 января 2018г. по 31 декабря 2018г.

6. Expression Studio Web Professional  $4.0 - 172$  шт., подписка Microsoft Desktop School ALNGLic SAPkMVL, контракт № 32 от 14 ноября 2018г., лицензия Enrollment 7491042 от 1 января 2018г., срок действия лицензии с 1 января 2018г. по 31 декабря 2018г.

7. Dr Web Enterprise Security Suite Комплексная защита - 250 шт., контракт № 32 от 14 ноября 2018г., лицензия CL000002205, срок действия лицензии с 1 января 2018г. по 31 декабря 2018г.

8. Web Desktop Security Suite Suite server - 1 шт., лицензия CL000002205, срок действия лицензии с 1 января 2018г. по 31 декабря 2018г.

9. Kaspersky Total Security - Multi-Device Russian Edition – 3 шт., лицензия WE1300067, срок действия лицензии с 1 января 2018г. по 31 декабря 2018г.

10. SunRav Test Office Pro 4, лицензия от 23.06.2005 г. срок действия лицензии бессрочно.

11. Компас 3-DLTV9 SP1, свободная версия для образовательных учреждений.

12. Free Pascal 2.2.0, свободная версия для образовательных учреждений.

13. Microsoft QBasic, свободная версия для образовательных учреждений.

14. Paint.NET, свободная лицензия Open GL.

15. Dia 0.95.1, свободная лицензия Open GL.

Учебные мастерские «Монтажа и настройки объектов сетевой инфраструктуры»:

Перечень основного оборудования учебных мастерских: «Монтажа и настройки объектов сетевой инфраструктуры»

1. Стол учен.2-х мест  $-15$  шт.

2. Стул РС-01  $-26$  шт.

3. Компьютер PEGAPD - 26 шт.

4. Плазменный телевизор 51"Samsung» PS51E537A3K "R" Full HD, черный  $-1$  шт.

5. Сервер ЛВС  $-1$  шт.

6. Программно-аппаратный комплекс по изучению архитектуры ПК и настройки спутниковой антенны

7. Программно-аппаратный комплекс для проведения практических занятий, связанных со сборкой и разборкой ПК, настройкой и обслуживанием ЛВС и ПК

Лаборатория «Эксплуатации объектов сетевой инфраструктуры»:

Перечень основного оборудования лаборатории: «Эксплуатации объектов сетевой инфраструктуры»

1. Стол компьютерный бук ММ - 9 шт.

2. Стол рабочий вишня - 12 шт.

3. Стол ученич.2-х местный - 1 шт.

4. Стул РС-01 - 26 шт.

5. Доска аудиторная ДА-32 Москва - 1 шт.

6. Компьютер Celeron 2.26/256/40 - 1 шт.

7. Персональный Компьютер - 25 шт.

8. Плазменный телевизор 51"Samsung» PS51E537A3K "R" Full HD, черный  $-1$  шт.

9. Тематические плакаты  $-7$  шт.

Полигон «Администрирования сетевых операционных систем»:

Перечень основного оборудования полигона: «Администрирования сетевых операционных систем»

1. Стол компьютерный бук ММ - 9 шт.

- 2. Стол рабочий вишня 12 шт.
- 3. Стол ученич.2-х местный 1 шт.
- 4. Стул РС-01 26 шт.

5. Доска аудиторная ДА-32 Москва - 1 шт.

6. Компьютер Celeron 2.26/256/40 - 1 шт.

7. Персональный Компьютер - 25 шт.

8. Плазменный телевизор 51"Samsung» PS51E537A3K "R" Full HD, черный  $-1$  шт.

9. Программно-аппаратный комплекс по изучению сетевых технологий, топологии сети, настройки сетевого оборудования, архитектуры ПК

10. Программно-аппаратный комплекс по изучению и измерению производительности сети различной топологи

12. Тематические плакаты  $-8$  шт.

#### 3.2. Информационное обеспечение обучения

#### Перечень рекомендуемых учебных изданий, Интернет-ресурсов, дополнительной литературы

Основная:

1. Дибров М.В. Компьютерные сети и телекоммуникации. Маршрутизация в IP-сетях в 2 ч. Часть 1. [Электронный ресурс]: Учебник и практикум для СПО / Дибров М.В. - М.: Издательство Юрайт, 2018 - 333 с. <https://biblio-online.ru/>

2. Дибров М.В. Компьютерные сети и телекоммуникации. Маршрутизация в IP-сетях в 2 ч. Часть 2. [Электронный ресурс]: Учебник и практикум для СПО / Дибров М.В. - М.: Издательство Юрайт, 2018 - 351 с. <https://biblio-online.ru/>

#### Дополнительная:

1. Эксплуатация объектов сетевой инфраструктуры [Текст]: учебник для студ. учреждений сред. проф. образования / А.В. Назаров [и др.]; под ред. А.В. Назарова. – М.: ИЦ «Академия», 2014. – 368 с.

2. Таненбаум Э. Современные операционные системы [Текст]: учебник / Э. Таненбаум, Х. Бос. - 4-е изд. - СПб: Питер, 2015. - 1120 с.

З.Олифер В.Г. Компьютерные сети. Принципы, технологии, протоколы [Текст]: учебник для вузов / В.Г. Олифер, Н.А. Олифер. - 5-е изд. - СПб.: Питер, 2016. - 991 с.: ил., табл.

#### 3.3. Общие требования к организации образовательного процесса

При реализации компетентностного подхода предусматривается использование в образовательном процессе активных форм проведения занятий с применением электронных образовательных ресурсов, деловых и ролевых игр, индивидуальных и групповых проектов, анализа производственных ситуаций, психологических и иных тренингов, групповых дискуссий в сочетании с внеаудиторной работой для формирования общих и профессиональных компетенций обучающихся.

Учебная практика (производственное обучение) и производственная практика проводятся образовательным учреждением, при освоении обучающимися профессиональных компетенций в рамках профессиональных модулей, и могут быть реализованы, как концентрировано, так и рассредоточено, чередуясь с теоретическими занятиями в рамках профессиональных модулей.

Производственная практика должна проводиться в организациях, направление деятельности которых соответствует профилю подготовки обучающихся.

Предшествовать данному модулю в обучении должны следующие дисциплины «Основы информационных технологий», «Основы электротехники», «Основы электроники и цифровой схемотехники», «Охрана труда и техника безопасности», «Экономика организации» и «Безопасность жизнедеятельности», междисциплинарные комплексы: «Устройство и обслуживание локальных компьютерных сетей», «Информационная безопасность персональных компьютеров и компьютерных сетей».

#### 3.4. Кадровое обеспечение образовательного процесса

наличие высшего профессионального образования, соответствующего направлению подготовки «Информатика и вычислительная техника».

Требования к квалификации педагогических кадров, осуществляющих руководство практикой

Инженерно-педагогический состав: дипломированные специалисты преподаватели междисциплинарных курсов, а также общепрофессиональных дисциплин « «Основы информационных технологий», «Основы электротехники», «Основы электроники и цветовой схемотехники».

Мастера: наличие 4-5 квалификационного разряда с обязательной стажировкой в профильных организациях не реже 1 раза в 3 года. Опыт деятельности в организациях соответствующей профессиональной сферы обязателен.

#### **4. КОНТРОЛЬ И ОЦЕНКА РЕЗУЛЬТАТОВ ОСВОЕНИЯ ПРОФЕССИОНАЛЬНОГО МОДУЛЯ (ВИДЫ ПРОФЕССИОНАЛЬНОЙ ДЕЯТЕЛЬНОСТИ)**

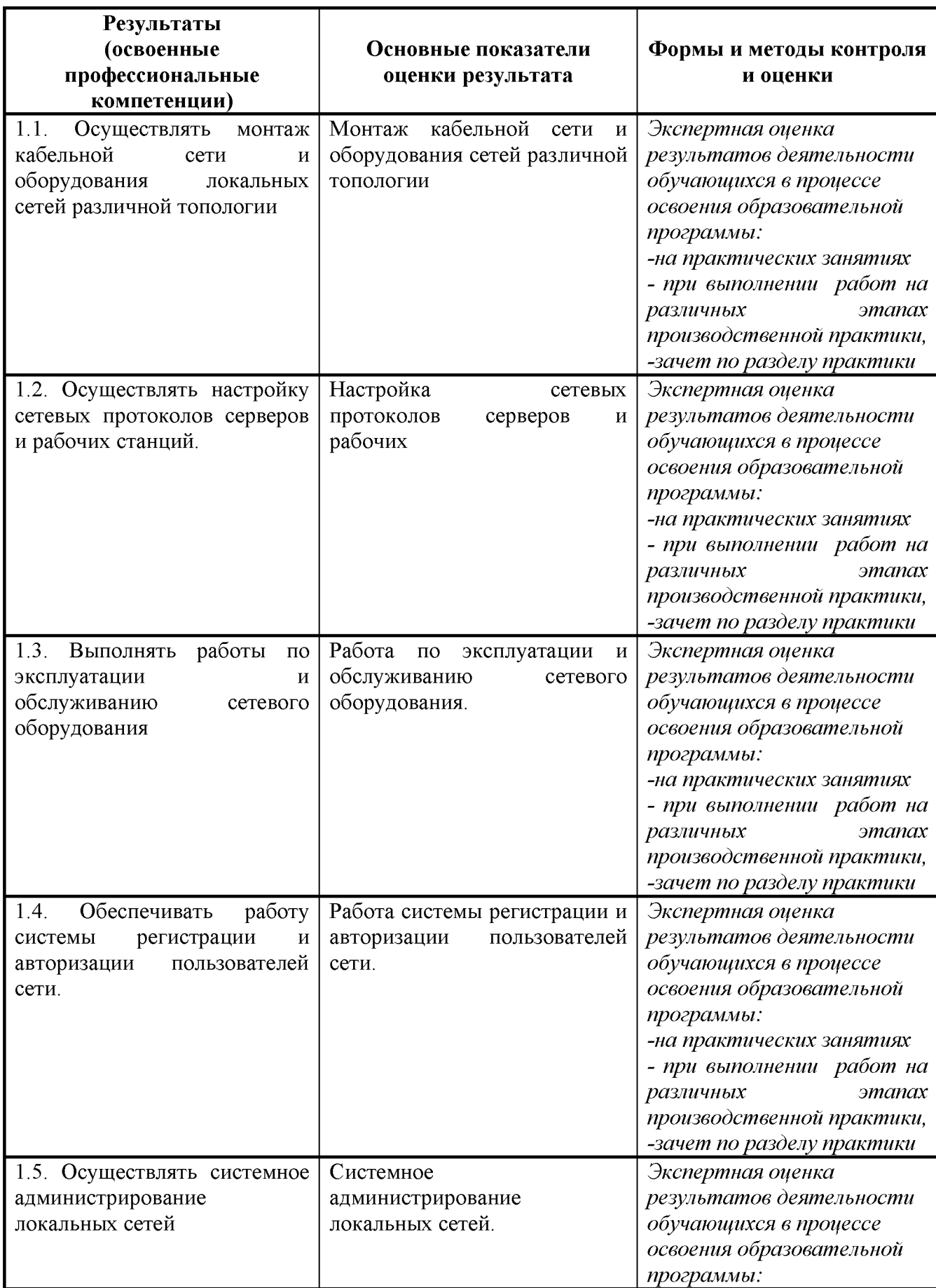

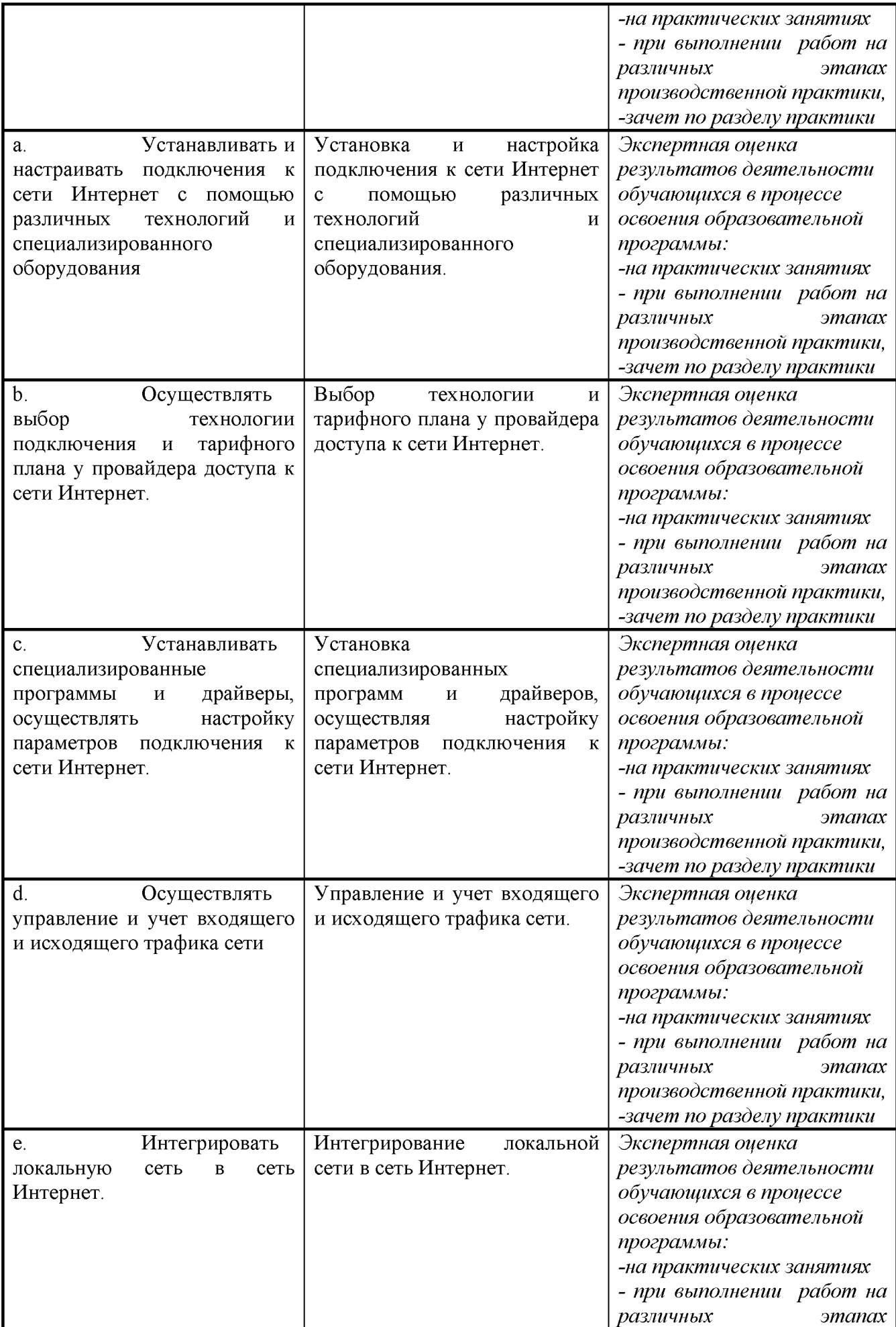

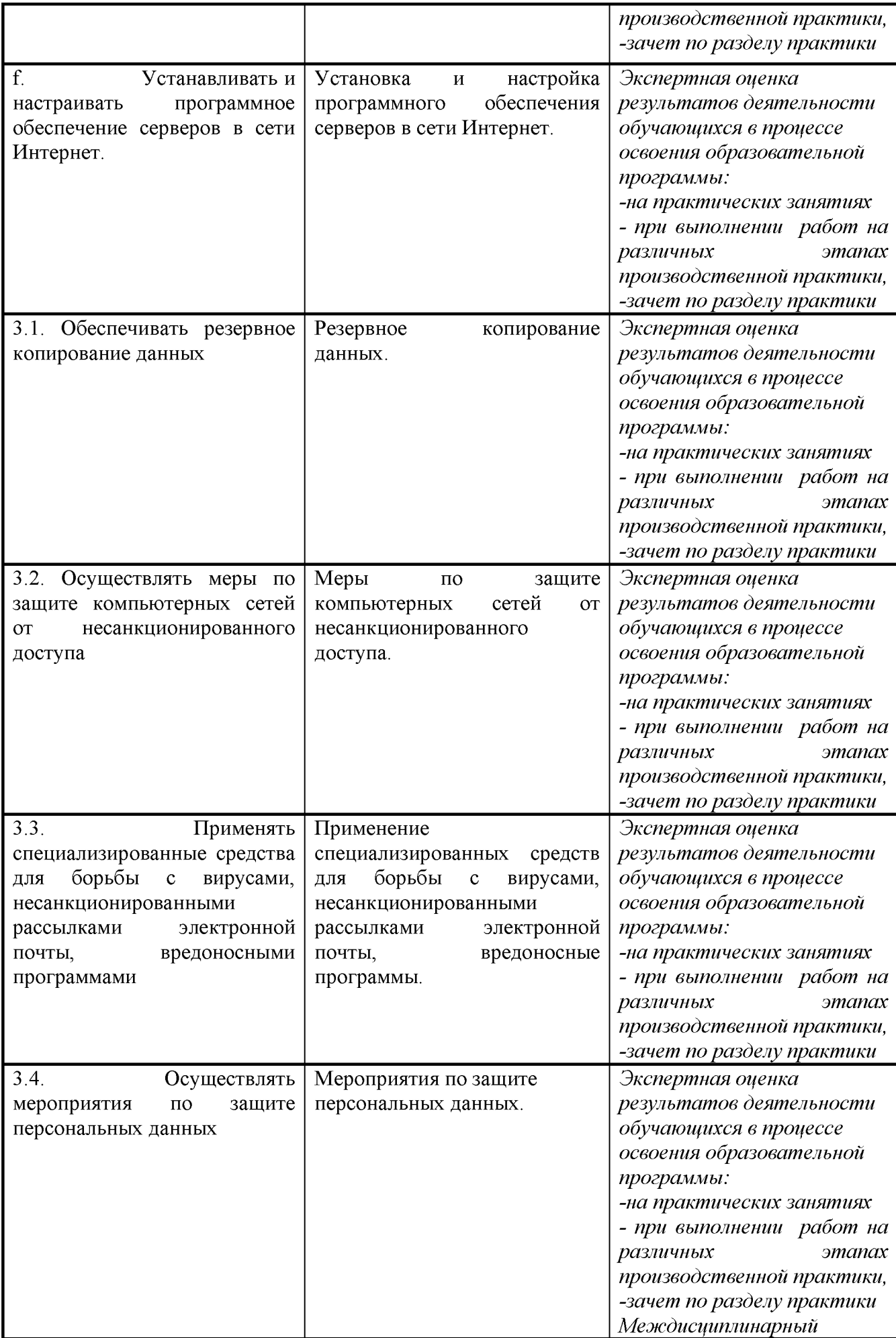

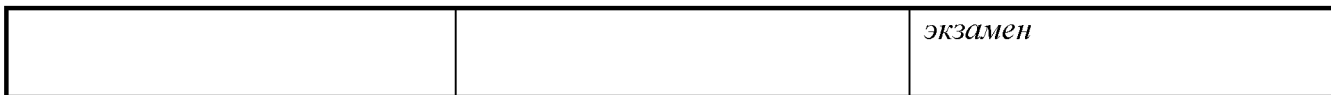

Формы и методы контроля и оценки результатов обучения должны позволять проверять у обучающихся не только сформированность профессиональных компетенций, но и развитие общих компетенций и обеспечивающих их умений.

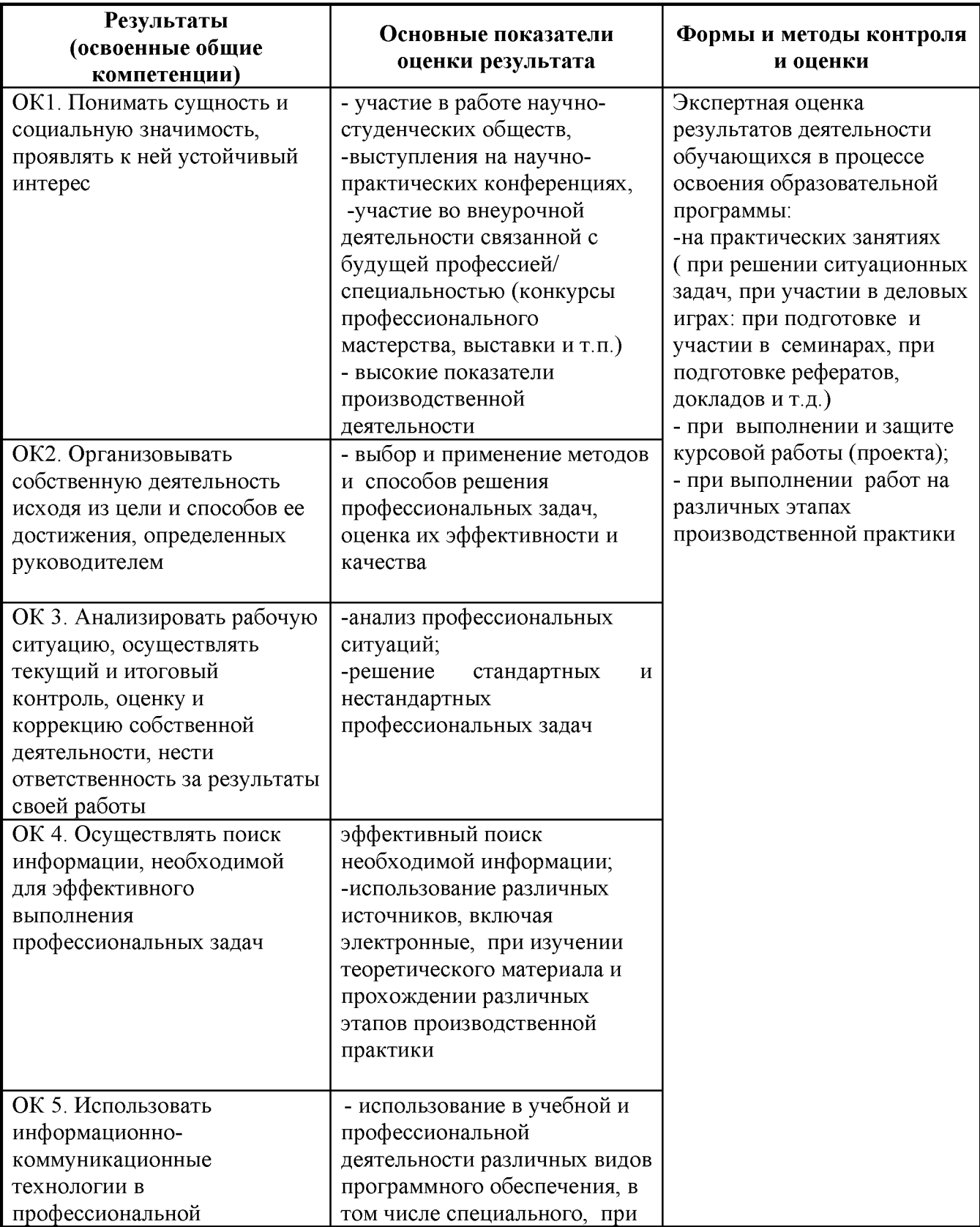

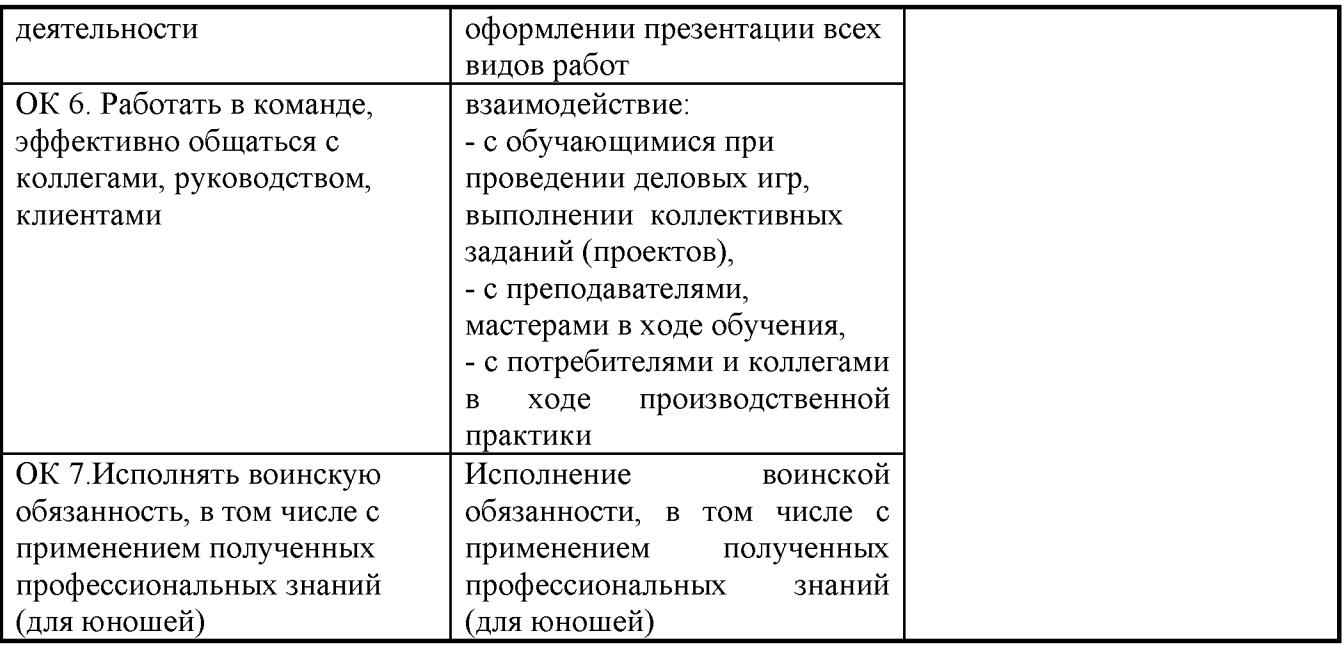

# *РЕЦЕНЗИЯ*

Программа разработана на основе федерального государственного образовательного стандарта среднего профессионального образования по специальности 09.02.02 Компьютерные сети и Положения о практике обучающихся, осваивающих основные профессиональные образовательные программы среднего профессионального образования (Приказ Министерства образования и науки Российской Федерации от 18 апреля 2013 г. N 291 г. Москва "Об утверждении Положения о практике обучающихся, осваивающих основные профессиональные образовательные программы среднего профессионального образования"). Программой предусматривается изучение разделов: **Раздел ПМ 1.** Осуществление монтажа кабельной сети и оборудования локальных сетей различной топологии; **Раздел ПМ 2.** Осуществление настройки сетевых протоколов серверов и рабочих станций; **Раздел ПМЗ.** Выполнение работ по эксплуатации и обслуживанию сетевого оборудования; **Раздел ПМ 4.** Обеспечение работы системы регистрации и авторизации пользователей сети; **Раздел ПМ** 5. Осуществление системного администрирования локальных сетей; **Раздел Г1М 6.** Установление и настройка подключения к сети Интернет с помощью различных технологий и

на рабочую программу Профессионального модуля ПМ.04. «Выполнение работ по одной или нескольким профессиям рабочих, должностям служащих» преподавателя Тамбовского техникума железнодорожного транспорта - филиал РГУПС Мещерякова Александра Геннадьевича.

специализированного оборудования;

**Раздел ПМ 7.** Установка специализированных программ и драйверов, осуществление настройки параметров подключения к сети Интернет;

**Раздел ПМ** 8. Обеспечение резервного копирования данных;

**Раздел ПМ** 9. Осуществление мер по защите компьютерных сетей от несанкционированного доступа;

**Раздел ПМ 10.** Применение специализированных средств для борьбы с вирусами, несанкционированными

рассылками, электронной почты, вредоносными программами;

**Раздел ПМ 11.** Осуществление мероприятий по защите персональных данных;

Программа составлена на 216 часов.

В целом рабочая программа, разработанная преподавателем Мещеряковым А.Г.,

соответствует курсу профессионального модуля и может быть использована в практической

# работе.

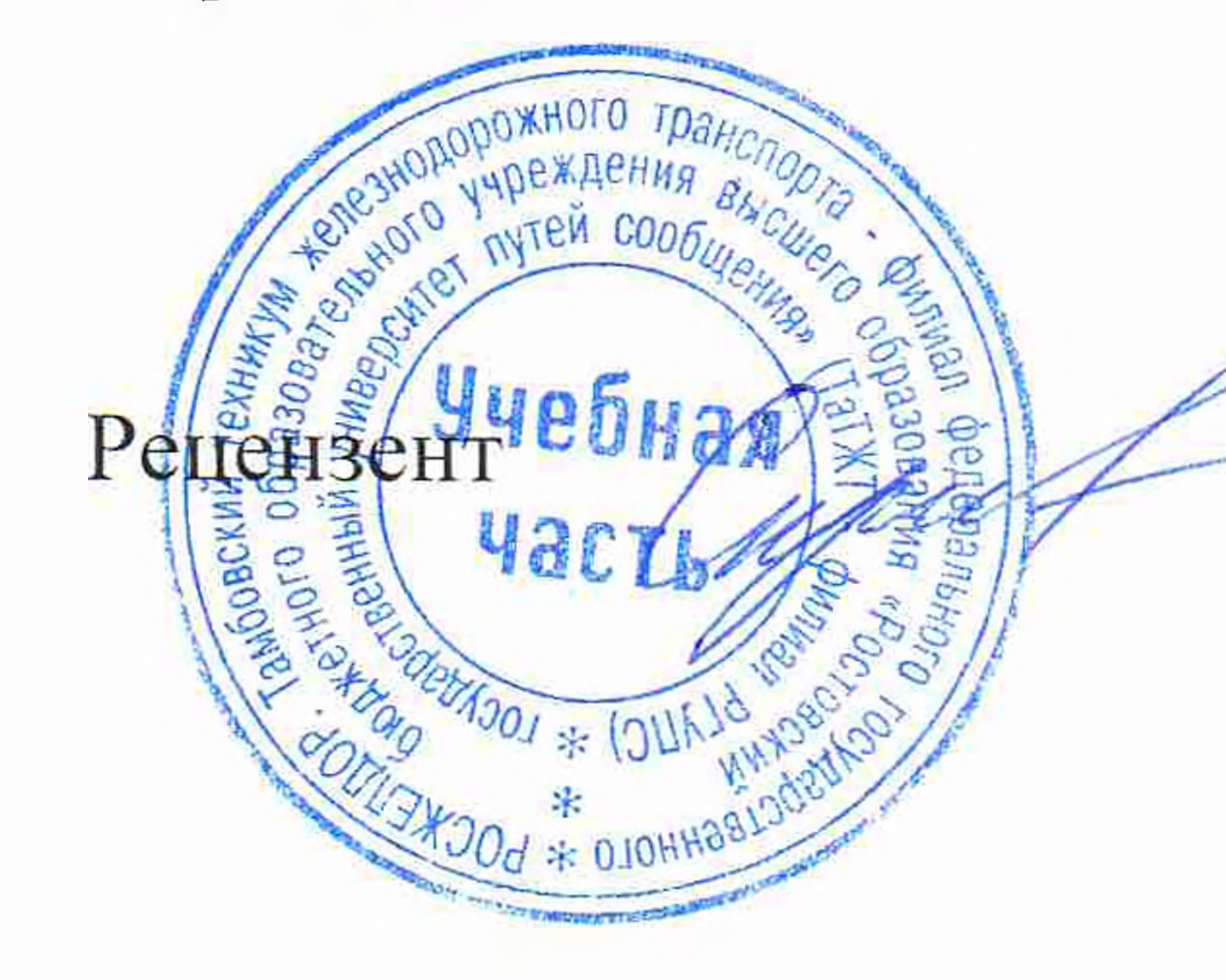

Преподаватель информационных дисциплин Тамбовского техникума железнодорожного транспорта - филиала РГУПС, С.А. Кривенцова.

 $\;$ 

*РЕЦЕНЗИЯ*

на рабочую программу профессионального модуля

**Выполнение работ по рабочей профессии**

*14995 Наладчик технологического оборудования*

специальности 09.02.02 «Компьютерные сети» преподавателя Тамбовского техникума железнодорожного транспорта - филиала РТУ ПС

Мещерякова Александра Геннадьевича.

Программа разработана в соответствии с государственными требованиями к минимуму

содержания и уровню подготовки выпускников в профессиональной деятельности по

# специальности 09.02.02 Компьютерные сети.

## Программой предусматривается изучение разделов:

**Раздел ПМ 1.** Осуществление монтажа кабельной сети и оборудования локальных сетей различной топологии; **Раздел ПМ 2.** Осуществление настройки сетевых протоколов серверов и рабочих станций; **Раздел ПМЗ.** Выполнение работ по эксплуатации и обслуживанию сетевого оборудования; **Раздел ПМ 4.** Обеспечение работы системы регистрации и авторизации пользователей сети; **Раздел ПМ** 5. Осуществление системного администрирования локальных сетей; **Раздел ПМ 6.** Установление и настройка подключения к сети Интернет с помощью различных технологий и специализированного оборудования; **Раздел ПМ 7.** Установка специализированных программ и драйверов, осуществление настройки параметров

подключения к сети Интернет;

**Раздел ПМ 8.** Обеспечение резервного копирования данных;

**Раздел ПМ** 9. Осуществление мер по защите компьютерных сетей от несанкционированного доступа; **Раздел ПМ 10.** Применение специализированных средств для борьбы с вирусами, несанкционированными рассылками, электронной почты, вредоносными программами;

**Раздел ПМ 11.** Осуществление мероприятий по защите персональных данных;

Четко отмечены цели и задачи курса, требования к знаниям и требования к умениям. Программа составлена на 216 часов.

Программа составлена методически грамотно. Освоение материла программы, гарантирует подготовку к практической деятельности по данной специальности.

В целом рабочая программа, разработанная преподавателем Мещеряковым А.Г., соответствует курсу профессионального модуля и может быть использована в практической работе.

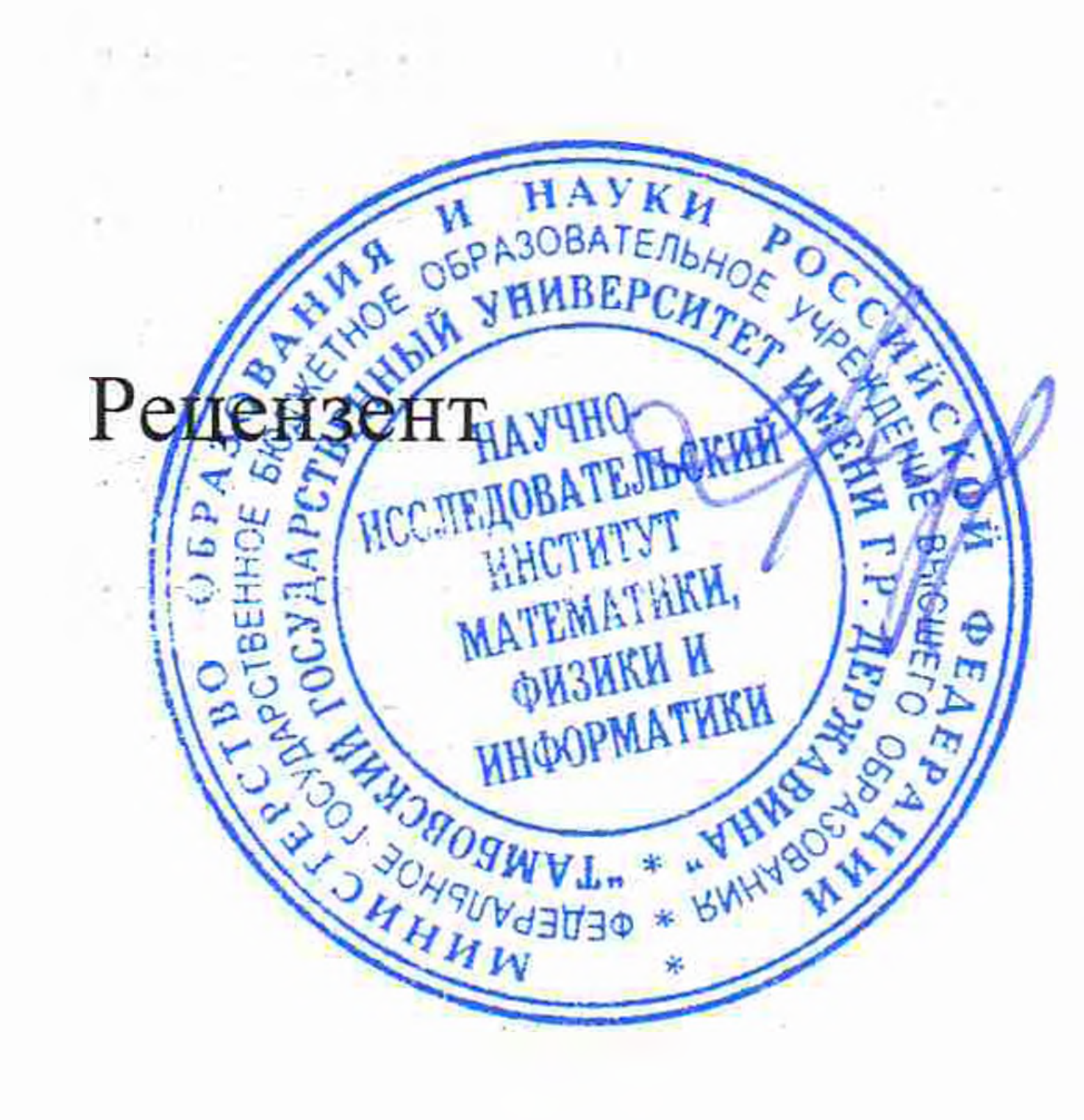

the company of the company of the company of the company of the company of the company of the company of the company of the company of the company of the company of the company of the company of the company of the company

Жуковский Е.С. - Доктор физико-математических наук, профессор, директор ИНСТИТУТА МАТЕМАТИКИ, ФИЗИКИ И ИНФОРМАТИКИ Тамбовского государственного университета имени Г.Р. Державина

26